UNIX PDF

## https://www.100test.com/kao\_ti2020/144/2021\_2022\_UNIX\_E6\_96 \_87\_E4\_BB\_B6\_c103\_144410.htm SCO UNIX  $UNIX$

## $UNIX$

由于UNIX系统是多用户多进程的分时系统,尤其是 SCO UNIX OpenServer 5.0.5

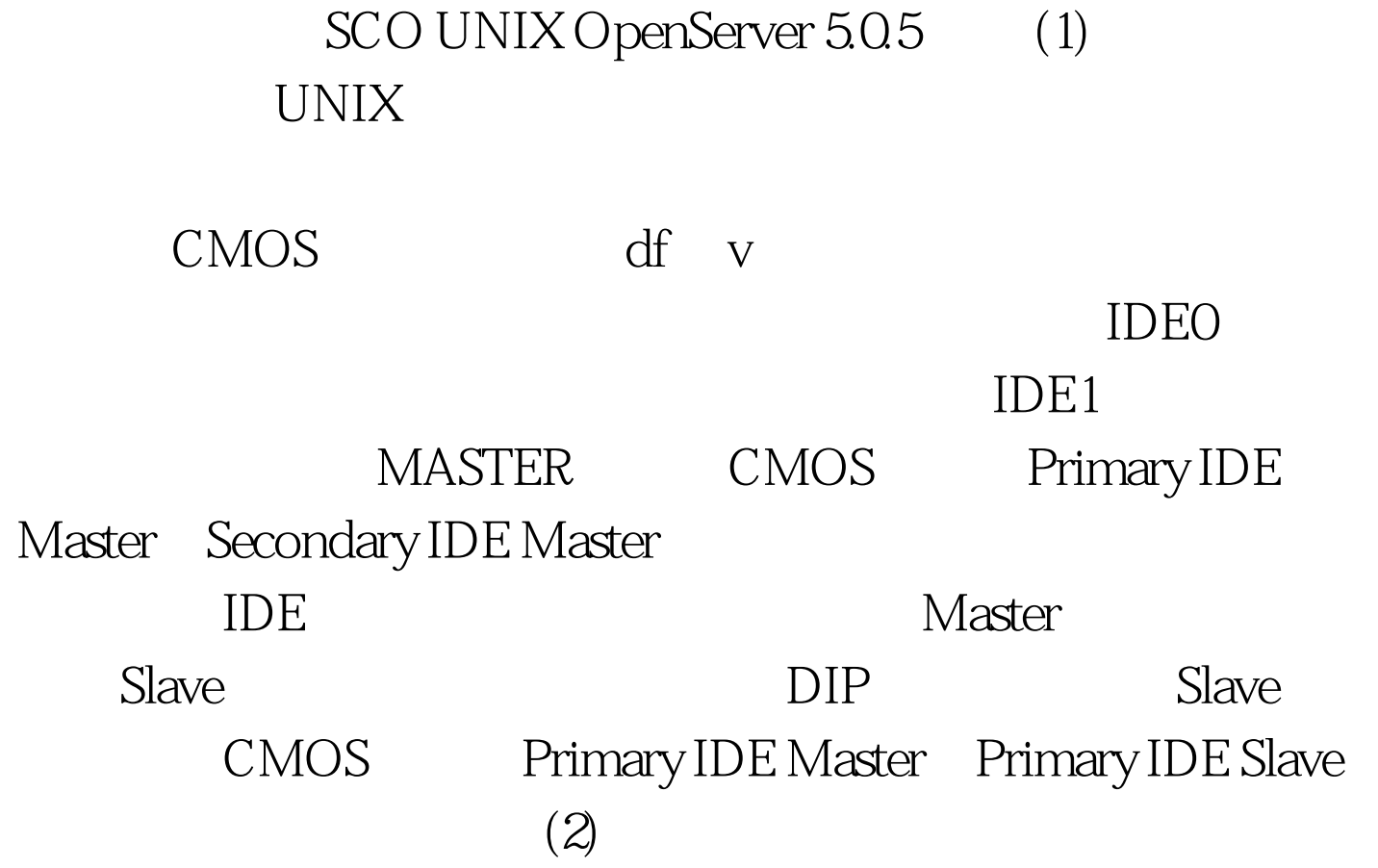

mkdev hd 1. Add a hard disk to IDE controller 2 Add a hard disk to SCSI controller 3. Add a hard disk to IDA controller(EISA)

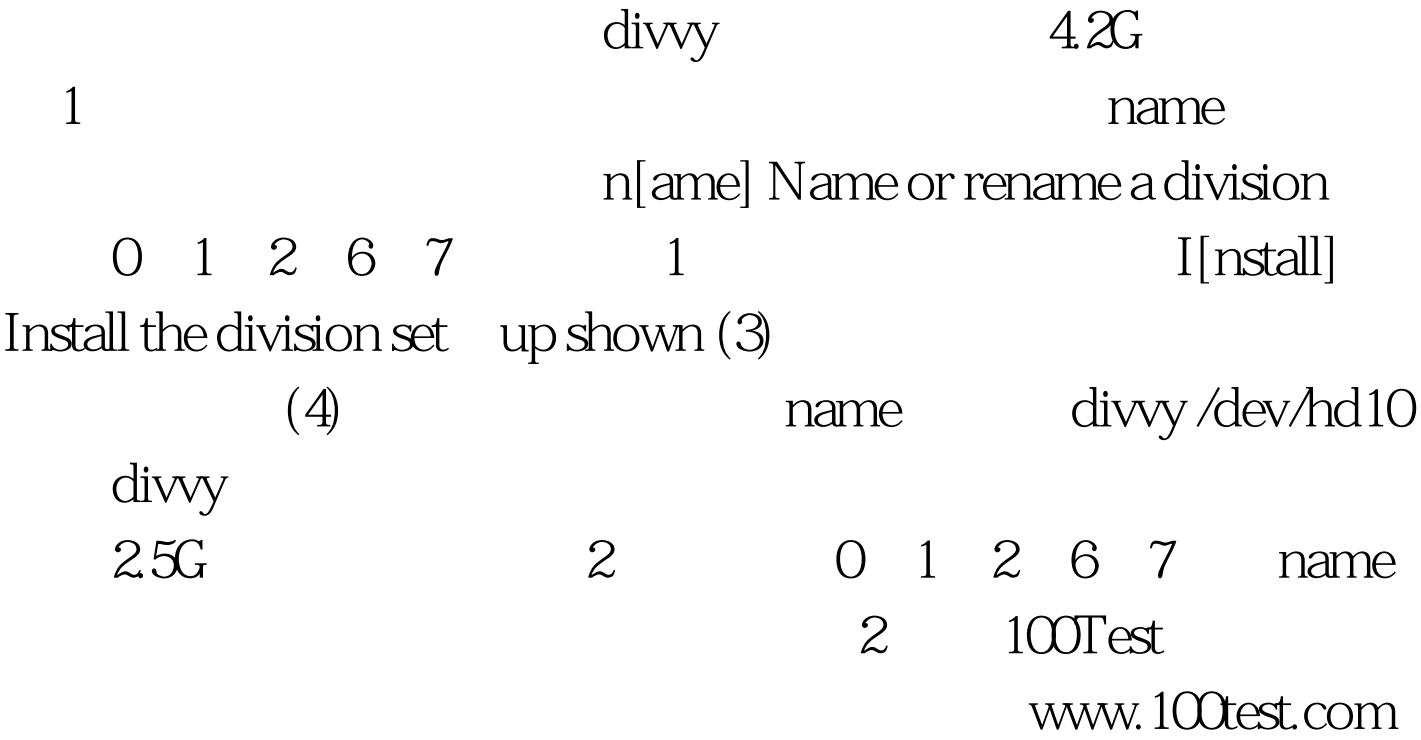